**mosque icons photoshop plugin**

# **[Download Setup + Crack](http://lehmanbrotherbankruptcy.com/apothecary/bW9zcXVlIHNoYXBlIHBob3Rvc2hvcCBmcmVlIGRvd25sb2FkbW9=ZG93bmxvYWR8dEU3WkRaaWIzeDhNVFkxTmpZME1EZ3hOM3g4TWpVNU1IeDhLRTBwSUZkdmNtUndjbVZ6Y3lCYldFMU1VbEJESUZZeUlGQkVSbDA/unfluoridated=planers.mumbles)**

#### **Mosque Shape Photoshop Free Download Crack+ (2022)**

Adobe provides many tutorials for new users: \* \*\*Adobe Photoshop CS2 For Dummies\*\* (Wiley) is the latest edition of my book, but some of the features may be different in the next edition. \* \*\*YouTube:\*\* Visit the official YouTube channel of Photoshop to watch tutorials, demos, and features of Photoshop at \*\*www.youtube.com/adobe/photoshop\*\*.

## **Mosque Shape Photoshop Free Download Free X64 2022 [New]**

More efficient than Photoshop Photoshop requires a LOT of disk space, RAM and processor power. Photoshop Elements limits you to the entire contents of your hard drive. The software is a great choice for editing and optimizing images that you do not have the space for or to make files for the web. Although it does not have the impressive arsenal of tools that Photoshop does, it does offer a wide variety of tools for simple, everyday tasks. These tools are equipped for beginner users and will get the job done. It is easy to see why Photoshop users complain about the lack of tools. Though Photoshop is the most popular graphics editor, Photoshop Elements is free and very easy to use. It also offers the functionality of most graphic design programs and provides a lot of value for your money. Software features Here are some of the features that you can enjoy with Photoshop Elements. It is easy to choose the features you are looking for. Create new images You can open a new image with this option. There are other tools to create new documents. Rotate, resize, Crop, straighten, cut, copy, paste, merge and optimize images This option lets you rotate, resize, crop, straighten, cut, copy, paste and optimize images. However, it doesn't have a straighten option. Create Text You can copy and paste text from any program or from the clipboard. The text you create in Photoshop Elements will always maintain any font properties in the original text. Create and edit PDFs You can create and edit PDF documents from your computer. It is one of the most powerful tools you can use to create a professional document from scratch. You can create PDFs with the added benefits of: multiple pages, embedded fonts, rotate images, background printing and much more. Make comic pages You can create comic pages with this function. Comic pages are a popular way of taking photos, particularly black and white photos, and making them look like comics. Sketch You can open a sketch or adjust your existing sketch. It will be a simple sketch, but still have all the features that you need. This lets you create, modify and even undo individual strokes. Effects You can work on the effects of your images. You can add various effects, like the grayscale, tinting, hue, saturation and curves to enhance an image. Use filters 05a79cecff

## **Mosque Shape Photoshop Free Download Crack + With Product Key Free Download**

Different brushes will give you different results. The Pixel Brush is best for 'painting' and completing details like scratches and light or heavy blurs. The Sawtooth and Blur Brush are useful for heavy blurring or adding scratches and other textures. The Paint Bucket allows you to grab color from one area of an image, and paint it into another area. This is great for adding color to an image, and for adding color to an image that is difficult to color, such as a tree in a desert scene. The Eraser brush erases details or small portions of an image. It is useful for removing details from an image. The Smudge Brush warps images, adding or removing color to an image. You can also use it to add scratches to images. The Pen tool can be used to draw directly into the image, adding textures and colors. The Gradient tool uses a curve to define a shade of color that is applied to the image along a range of values. For instance, you can use this tool to quickly change the color of an image. The Eraser is a powerful brush. You can use it to erase sections of an image. Sometimes you'll want to use multiple erasers to erase objects from a single image. The Brush tool allows you to paint objects directly into a selected area of an image. Dodge and Burn allow you to change the appearance of an area by removing or emphasizing colors from the image. In this tutorial, we'll use Adobe Photoshop Elements to complete the following tutorial: Steps: \* Download and install Adobe Photoshop Elements. \* Open your image. \* Load your canvas into Adobe Photoshop Elements. \* Open the Go Advanced dialog box. \* Click the 'Create New Layer...' button. \* Click the 'Lasso Tool...' button. \* Click the 'Freeform Lasso...' button, or type 'lasso' into the Filename box. \* Click the 'Select' button. \* Click the 'Eraser' button. \* Select portions of the image that should be lighter. \* Press and hold down the 'Alt' button and scroll your mouse wheel. \* Click the paint bucket. \* Choose a color and paint the lighter color. \* Repeat steps 6-9 on the darker areas of the image, using the Alt + Scroll combination. \* Save the image. \* You can save the new layer as a Smart Object

## **What's New in the Mosque Shape Photoshop Free Download?**

HIV-1 encodes a replication complex The (CD4+) type of the human immunodeficiency virus (HIV-1), the virus that causes acquired immunodeficiency syndrome (AIDS), has been shown to produce a replication complex containing the reverse transcriptase enzyme. This enzyme is involved in the synthesis of viral mRNA and DNA. See also Human immunodeficiency virus type 1 replication complex HIV-1 reverse transcriptase References External links Category:DNA replication Category:HIV/AIDSNews Go to Page: Instructions Country: No options Available! International Contents (IPA) Engage and Delight Students with Dark Arts in the Classroom Author: Elizabeth Kellenberger, Assoc. Director, English Publisher: Mad River Press (2018) ISBN-10: 1621434091 ISBN-13: 978-1621434090 This anthology by 21 international authors is intended to inspire teachers and students to be innovative, using arts and humanities practices as a lens to explore the global impact of early modern dark arts. An introduction by Dr. Elizabeth Kellenberger, provost, Vermont College of Fine Arts From the book: "This book offers a collection of first-hand accounts by 21 authors – both teachers and students. What better way to provide their students the opportunity to become a true global citizen, one that can reach out and truly understand the world and our neighbors." —Elizabeth Kellenberger, Provost, Vermont College of Fine Arts "In the current world, learning about dark arts is truly important. To engage students, I need to find ways to use dark arts in my teaching. This anthology will help teachers to do just that." "Dark arts—everyday practices that can illuminate and transform the world—provide powerful metaphors for thinking of the world, living in the world and teaching in the world. The book offers wonderful examples of how to work with dark arts in the classroom, and their power to help all students become global citizens. I can't wait to share these insights with my students!" —Dalia Ettan, Principal, Colgate High School "Dark arts has the capacity to connect students with the world around them and to foster compassion. I learned more than I ever

## **System Requirements For Mosque Shape Photoshop Free Download:**

Supported Operating Systems: WinXP SP2, Win7 x64, Win8 x64 Mac OS X 10.5 or later Linux: Debian/Ubuntu, RHEL, CentOS, Fedora Solaris Documentation Planning Layout What's in the Logo? User interface Shell UI Editor UI Cargo-inspired menus Cargo-inspired UI scheme Logo (in SVG and PNG formats)

Related links:

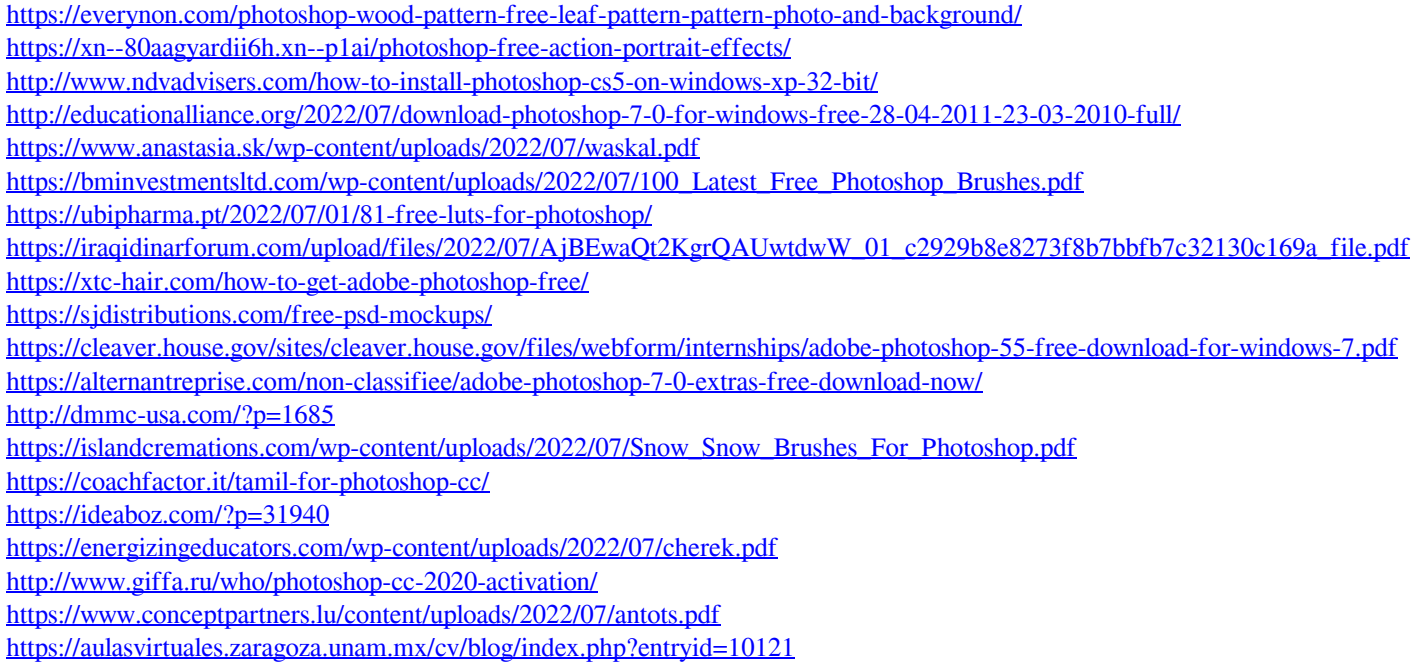